## SAP ABAP table CDBC\_BP\_CLATTR\_T {CDB\_BP\_Classification Attribute Texts}

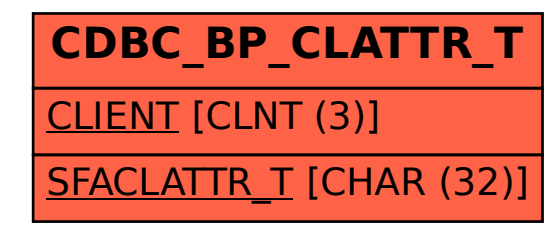